# LSI L50-502

# **LSI SVM5 Solutions Architect**

Version: 4.0

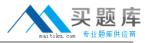

# **Topic 1, Volume A**

## **QUESTION NO: 1**

You are trying to determine the optimal solution to meet the data recovery needs of a customer. What will provide your customer with the smallest recovery time objective and array failure protection?

- A. asynchronous multiMirror
- B. multiView
- C. multiCopy
- D. synchronous multiMirror

Answer: D Explanation:

### **QUESTION NO: 2**

Which storage arrays can be migrated under SVM 5 control?

- A. SAS storage array
- B. iSCSI storage array
- C. FC storage array
- D. Infiniband storage array

Answer: C Explanation:

## **QUESTION NO: 3**

Your customer wants to run backups at any time of the day, using snapshots of production data, leaving production systems fully online and available during backups. Which SVM application would be used to achieve their online backup requirement?

- A. multiMigrate
- **B.** multiMirror
- C. multiView
- **D.** SVM volume management

Answer: C Explanation:

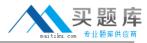

### **QUESTION NO: 4**

A financial institution has an Oracle application that is critical to its business. Which three factors will enable you to assess how to provide high availability and recovery? (Choose three.)

- A. application recovery time objective
- B. application recovery point objective
- C. distance between data centers
- D. number of network adapters
- E. distance between servers

Answer: A,B,C Explanation:

#### **QUESTION NO: 5**

A customer would like to implement SVM into their current storage environment and has asked you to provide a detailed overview of both the SVM and DPM architectures. Where would you suggest that they locate the required information?

- A. Host Compatibility Matrix
- B. Deployment Guide for SVM 4
- C. SVM User Guide
- D. Configuration Knowledge Base for SVM 5

Answer: C Explanation:

#### **QUESTION NO: 6**

You are implementing zoning for an SVM 5 environment. Which rule should you observe when zoning servers with DPMs?

- **A.** There should be no more than four paths per DPM to any one server.
- **B.** There should be no more than two paths per DPM to any one server.
- **C.** All servers and DPM front-end ports should reside in the same zone.
- **D.** The servers should be zoned directly with the storage controllers.

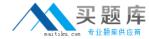

Answer: B Explanation:

#### **QUESTION NO: 7**

A customer has an AIX high availability cluster multiprocessing (HACMP) environment and would like to use SVM to provide additional storage to the cluster. Which consideration must be met to access the new volumes?

- **A.** The AIX light agent must be installed on all nodes.
- **B.** The new volumes must be imported into a volume group.
- C. The LSI failover driver must be installed on all nodes.
- **D.** The MPIO driver must be disabled on all nodes.

Answer: A Explanation:

## **QUESTION NO: 8**

A retailer with a SQL database must pull statistics from a production database but would like to do so without interfering with production work. The statistics are required by three different departments. Which two methods could be used to do this? (Choose two.)

- **A.** Use multiMigrate on the database volume with one job and assign the destination volume to the three hosts.
- **B.** Use multiMirror asynchronous on the database volume with three jobs and assign the jobs to the three hosts.
- **C.** Use multiView on the database volume to create a PiT; create three views for that PiT and assign it to the three hosts.
- **D.** Use multiCopy on the database volume with three jobs and assign each destination volume to the three hosts.

Answer: C,D Explanation:

## **QUESTION NO: 9**

Your customer has recently begun using hourly PiTs for rapid application recovery. The desire is

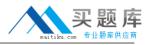

to implement a data retention plan where each hourly PiT is kept on disk until 8:00 PM. Four weeks?worth the customer would like to keep a daily snapshot copy of the data for seven days. Also the customer wants to keep four weeks worth of weekly views on a secondary, low cost array. The solution should minimize disk utilization on the primary array. Which three tasks would you implement to accomplish this goal? (Choose three.)

- **A.** Create a multiCopy of the application data and keep seven copies.
- **B.** Create a View on the most recent PiT each night at 8:00 PM and retain for seven days.
- C. Create a multiCopy of the Sunday View to the second array and keep four copies.
- **D.** Purge PiTs on the source volume at 8:00 PM to keep seven PiTs.
- E. Use multiMigrate to move the Sunday View to the second array and keep four copies.

Answer: B,C,D Explanation:

## **QUESTION NO: 10**

You have a disaster recovery scenario where newly created SVM Views will be presented to an ESX server or ESX cluster at a secondary site. To avoid importing the views as new volumes, which ESX advanced setting should be enabled?

- A. port retry
- B. resignature
- C. device reset
- D. LUN reset

Answer: B Explanation:

# **QUESTION NO: 11**

A customer is using SVM to provide five volumes to a Windows 2008 server. These volumes have been converted to dynamic disks and striped using the OS. Which consideration should be met if the customer would like to use PiTs and views to access this data from another server?

- **A.** The data cannot be accessed from another host.
- **B.** multiMigrate should be used to migrate the data to a single volume.
- C. A consistency group should be defined for the five volumes.
- **D.** The standard agent must be used to access the view.

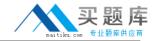

Answer: C Explanation:

## **QUESTION NO: 12**

You are deploying ESX servers with SVM. You have followed the recommended best practice and have designed your front-end SAN to have redundant fabrics and allowed for both HBA initiator ports to see both DPMs. You have created SVM volumes and have presented them to your ESX servers. After performing an HBA rescan from an ESX server, how many paths should be available to each LUN?

- **A**. 2
- **B**. 4
- **C.** 8
- **D.** 16

Answer: B Explanation:

## **QUESTION NO: 13**

A customer has an environment that includes existing VMware disks that must be imported into SVM. VMware marks a signature on the volumes which identifies the controller WWNN and LUN ID. Which statement describes what you need to take into account when migrating the VMware disks under SVM control?

- **A.** VMware will not resignature automatically.
- B. VMware will present the same LUN ID after importing.
- **C.** VMware will modify the DPM WWNN to match the array WWNN.
- **D.** VMware resignaturing must be set correctly.

Answer: D Explanation:

## **QUESTION NO: 14**

Your customer would like to consolidate multiple storage arrays which are currently under-utilized. The SAN is not currently managed by SVM. The customer desires the minimal impact to their

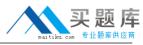

applications. Which two statements describe the process to consolidate the arrays under SVM? (Choose two.)

- A. Import existing LUNs into SVM pools.
- **B.** Use multiMigrate to move the volumes to the desired array.
- C. Use asynchronous mirror to move the volumes to the desired array.
- **D.** Use multiMigrate to move the volumes to the desired array and remove SVM.

Answer: A,B Explanation:

## **QUESTION NO: 15**

Your customer is looking for a high availability solution for company-critical data with an RPO of 0. Periodically the customer would like to verify the integrity of replicated data. You configure two SVM domains on two sites and use synchronous multiMirror between the two sites. What are two methods to verify the data? (Choose two.)

- **A.** Create a PiT on the synchronous multiMirror group, create a view on the second synchronous mirror job PiT and assign it to a host.
- **B.** Use multiCopy for one of the synchronous multiMirror jobs and then assign the destination volume to a host.
- **C.** Create a PiT on the second synchronous multiMirror job, create a view for that PiT and assign it to a host.
- **D.** Create a PiT on the first synchronous multiMirror job, create a view for that PiT and assign it to a host.

Answer: A,C Explanation:

## **QUESTION NO: 16**

A logistics company is setting up a new site for disaster recovery (DR). The current site has many under-utilized storage arrays. The customer wants to use a low bandwidth connection when designing a solution where some existing equipment is reused in the new site. The new site is 500 miles (800 km) away. Which three steps do you use in your plan? (Choose three.)

- **A.** Use multiMigrate to free up storage arrays.
- **B.** Build an SVM domain at the new site and begin asynchronous mirroring.
- **C.** Build a new SVM domain locally and begin asynchronous mirroring.

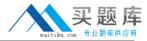

- **D.** Install new arrays at the new site.
- E. Pause the mirrors and transport the new SVM domain and arrays to the new site.

Answer: A,C,E Explanation:

### **QUESTION NO: 17**

Your customer would like to create a copy of a 2 TB database each week. The database changes 10% per week. The copy will be used locally for data mining. The data mining activities must have the minimum impact on performance of the production database. The customer is also concerned with the time it will take to create the copy. Which two features would you use to meet the customer's requirement? (Choose two.)

- **A.** Create a view on a PiT of the production volume.
- **B.** Create a weekly multiCopy of the production database to another storage pool.
- **C.** Create a view from a PiT on the destination of the asynchronous mirror.
- **D.** Create an asynchronous multiMirror to mirror the data to another storage pool.

Answer: C,D Explanation:

## **QUESTION NO: 18**

Your customer would like to mix PiTs created by VSS and system-generated PiTs to guarantee that there are hourly PiTs created regardless of the status of the Windows task scheduler. The asynchronous mirror group is configured to create a PiT each hour and keep 12 source PiTs. The VSS PiT creation script is scheduled to run every 30 minutes. If the VSS PiT creation job is stopped after creating 7 PiTs, what will be listed in the source PiT tab on the asynchronous mirror when viewed the next morning?

- A. 6 VSS-created user PiTs and 6 system-generated PiTs
- **B.** 7 VSS-created user PiTs and 5 system-generated PiTs
- C. 12 system-generated PiTs
- D. 1 VSS-created user PiT and 11 system-generated PiTs

Answer: B Explanation:

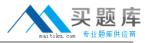

## **QUESTION NO: 19**

Which three conditions must be met to use Microsoft Windows Volume Shadowcopy Service (VSS)? (Choose three.)

- **A.** The host must be running Windows Server 2008 operating system or later.
- B. On the SVM, create and configure the host as one that uses the LSI SCSI personality.
- **C.** On the host, install the DPM VSS hardware provider.
- **D.** On the host, configure the DPM VSS hardware provider with a user that has default access permissions to the SVM volumes.
- **E.** On the host, configure the DPM VSS hardware provider with a user that has full access permissions to the SVM volumes.

Answer: B,C,E Explanation:

## **QUESTION NO: 20**

Which User-Define Host (UDH) personality should be used for VMware ESX servers?

- A. LSI
- B. StoreAge
- C. VMWare
- **D.** LINUX

Answer: A Explanation:

#### **QUESTION NO: 21**

You would like to install SVM 5 into a large enterprise SAN, you plan to migrate 320 LUNs across two arrays under SVM 5 control. What is the maximum number of paths to each LUN that each DPM can support in this configuration?

- **A.** 2
- **B.** 4
- **C.** 8
- **D.** 10

Answer: B